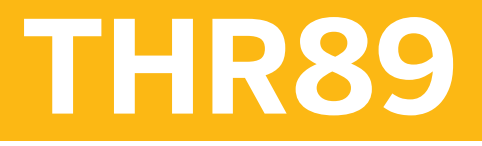

**SAP SuccessFactors Workforce Analytics and Planning Functional Consultant Academy**

COURSE OUTLINE

Course Version: 2311 Course Duration:

## **SAP Copyrights, Trademarks and Disclaimers**

© 2023 SAP SE or an SAP affiliate company. All rights reserved.

No part of this publication may be reproduced or transmitted in any form or for any purpose without the express permission of SAP SE or an SAP affiliate company.

SAP and other SAP products and services mentioned herein as well as their respective logos are trademarks or registered trademarks of SAP SE (or an SAP affiliate company) in Germany and other countries. Please see <https://www.sap.com/corporate/en/legal/copyright.html> for additional trademark information and notices.

Some software products marketed by SAP SE and its distributors contain proprietary software components of other software vendors.

National product specifications may vary.

These materials may have been machine translated and may contain grammatical errors or inaccuracies.

These materials are provided by SAP SE or an SAP affiliate company for informational purposes only, without representation or warranty of any kind, and SAP SE or its affiliated companies shall not be liable for errors or omissions with respect to the materials. The only warranties for SAP SE or SAP affiliate company products and services are those that are set forth in the express warranty statements accompanying such products and services, if any. Nothing herein should be construed as constituting an additional warranty.

In particular, SAP SE or its affiliated companies have no obligation to pursue any course of business outlined in this document or any related presentation, or to develop or release any functionality mentioned therein. This document, or any related presentation, and SAP SE's or its affiliated companies' strategy and possible future developments, products, and/or platform directions and functionality are all subject to change and may be changed by SAP SE or its affiliated companies at any time for any reason without notice. The information in this document is not a commitment, promise, or legal obligation to deliver any material, code, or functionality. All forward-looking statements are subject to various risks and uncertainties that could cause actual results to differ materially from expectations. Readers are cautioned not to place undue reliance on these forward-looking statements, which speak only as of their dates, and they should not be relied upon in making purchasing decisions.

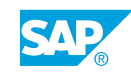

# **Typographic Conventions**

American English is the standard used in this handbook. The following typographic conventions are also used.

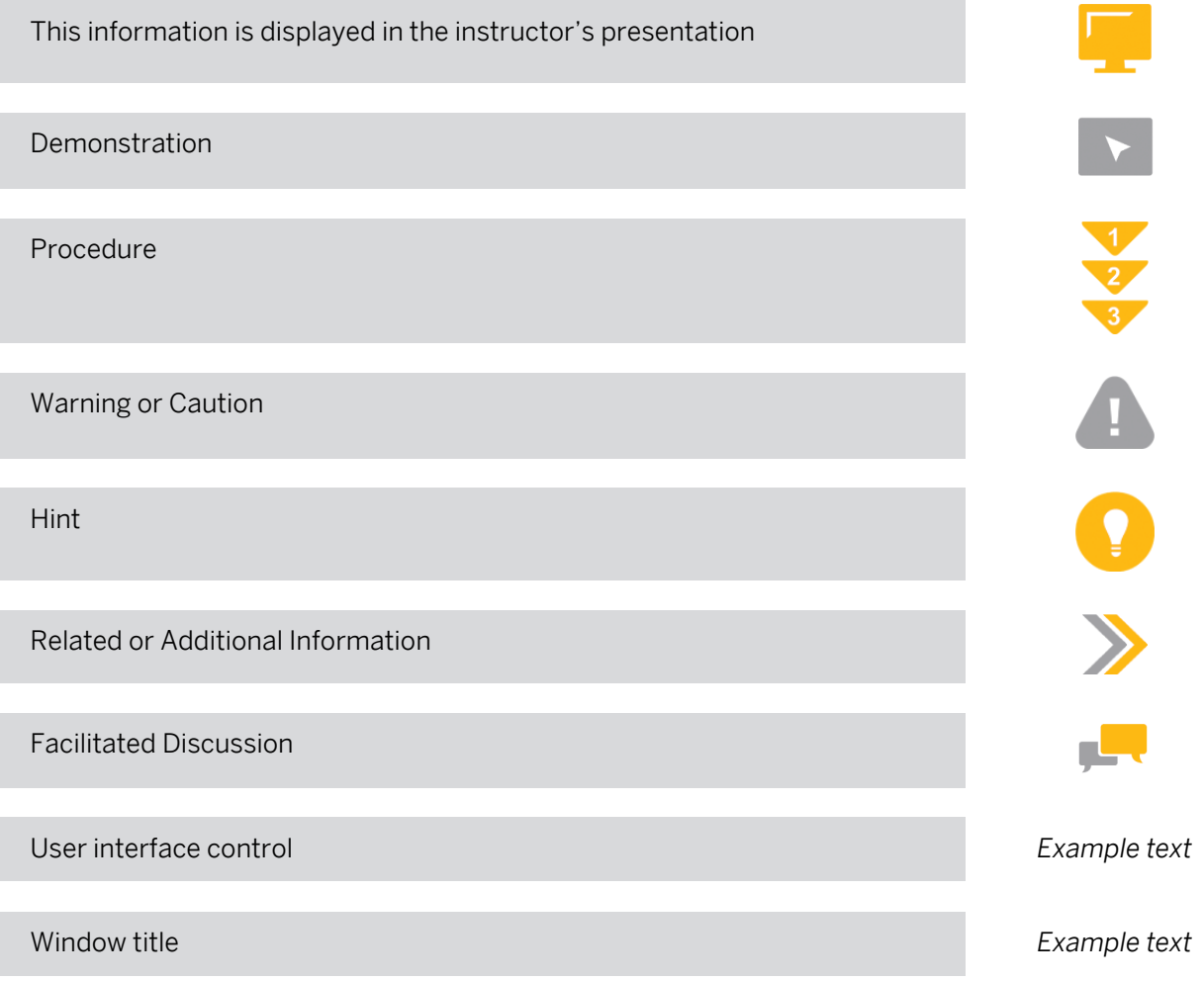

## **Contents**

#### [vii](#page-6-0) [Course Overview](#page-6-0)

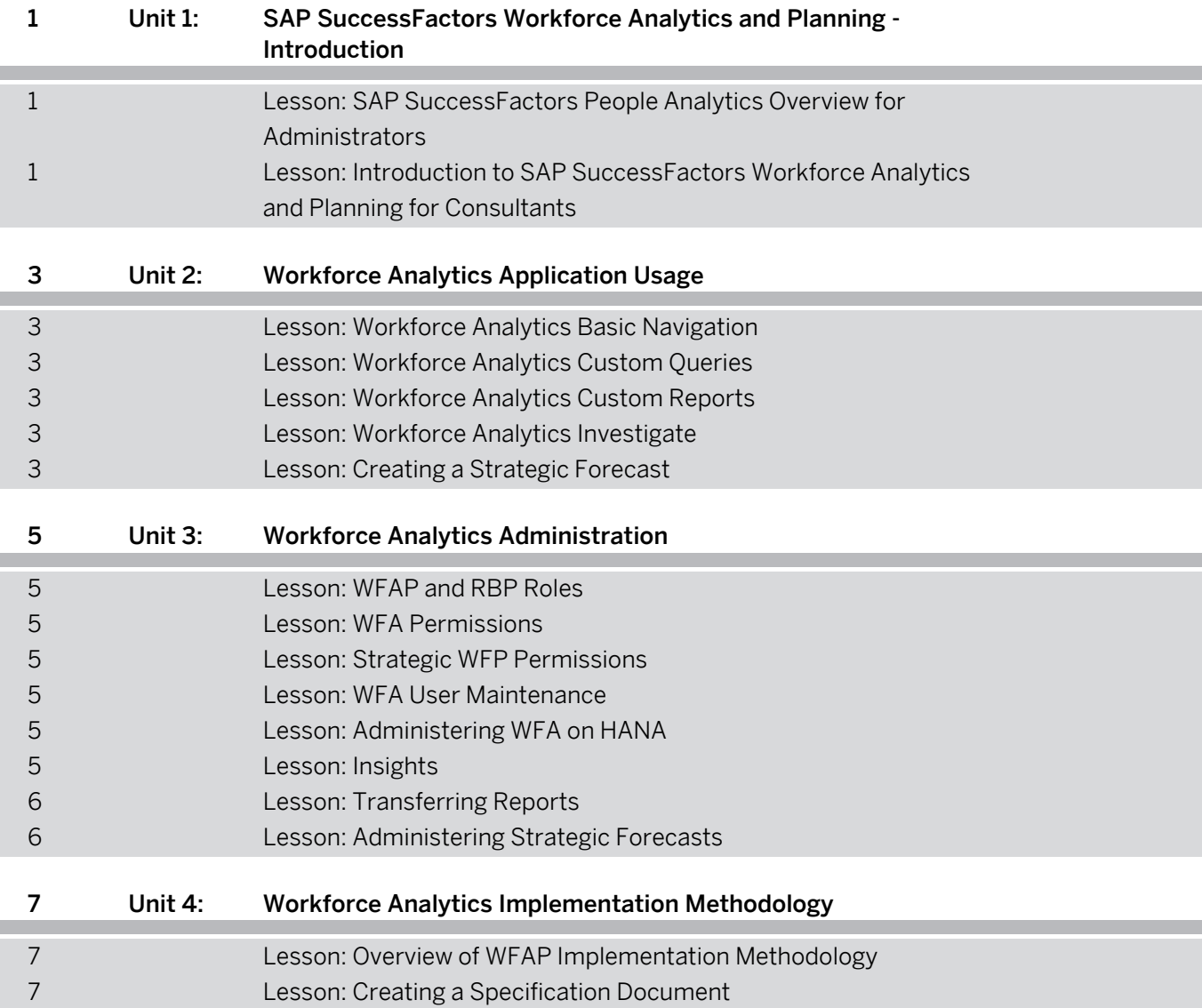

## <span id="page-6-0"></span>**Course Overview**

#### TARGET AUDIENCE

This course is intended for the following audiences:

- Application Consultant
- Technology Consultant

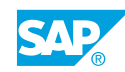

## <span id="page-8-0"></span>**UNIT 1 SAP SuccessFactors Workforce Analytics and Planning - Introduction**

### **Lesson 1: SAP SuccessFactors People Analytics Overview for Administrators**

### Lesson Objectives

After completing this lesson, you will be able to:

• Describe People Analytics

### **Lesson 2: Introduction to SAP SuccessFactors Workforce Analytics and Planning for Consultants**

#### Lesson Objectives

After completing this lesson, you will be able to:

- Describe SAP SuccessFactors Workforce Analytics
- Describe Introductory WFAP Concepts Specific to Implementation Consultants
- Describe the Consultant Roles and Relevant Training

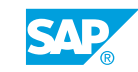

## <span id="page-10-0"></span>**UNIT 2 Workforce Analytics Application Usage**

## **Lesson 1: Workforce Analytics Basic Navigation**

### Lesson Objectives

After completing this lesson, you will be able to:

• Navigate Workforce Analytics

## **Lesson 2: Workforce Analytics Custom Queries**

#### Lesson Objectives

After completing this lesson, you will be able to:

• Create custom queries in Workforce Analytics

## **Lesson 3: Workforce Analytics Custom Reports**

#### Lesson Objectives

After completing this lesson, you will be able to:

• Create custom reports

## **Lesson 4: Workforce Analytics Investigate**

#### Lesson Objectives

After completing this lesson, you will be able to:

• Create investigations

## **Lesson 5: Creating a Strategic Forecast**

#### Lesson Objectives

After completing this lesson, you will be able to:

• Build Workforce Planning Strategic analysis

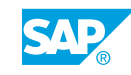

## <span id="page-12-0"></span>**UNIT 3 Workforce Analytics Administration**

## **Lesson 1: WFAP and RBP Roles**

### Lesson Objectives

After completing this lesson, you will be able to:

• Illustrate the management of WFA permissions with SF RBP roles

### **Lesson 2: WFA Permissions**

#### Lesson Objectives

After completing this lesson, you will be able to:

- Detail the Functional Permissions and Action Restrictions
- **Gain Understanding of Tree Security**

## **Lesson 3: Strategic WFP Permissions**

#### Lesson Objectives

After completing this lesson, you will be able to:

• Configure WFP Permissions

### **Lesson 4: WFA User Maintenance**

#### Lesson Objectives

After completing this lesson, you will be able to:

• Explain the requirements for WFA user maintenance

## **Lesson 5: Administering WFA on HANA**

#### Lesson Objectives

After completing this lesson, you will be able to:

• Configure Drill to Detail and Dimension Mappings

## **Lesson 6: Insights**

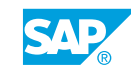

#### <span id="page-13-0"></span>Lesson Objectives

After completing this lesson, you will be able to:

• Describe the Insights configuration

## **Lesson 7: Transferring Reports**

#### Lesson Objectives

After completing this lesson, you will be able to:

• Perform a report transfer

## **Lesson 8: Administering Strategic Forecasts**

#### Lesson Objectives

After completing this lesson, you will be able to:

- Provide access to forecasts for general users
- Identify Additional Administrative Functions

## <span id="page-14-0"></span>**UNIT 4 Workforce Analytics Implementation Methodology**

## **Lesson 1: Overview of WFAP Implementation Methodology**

### Lesson Objectives

After completing this lesson, you will be able to:

• Outline the WFAP Implementation Methodology

## **Lesson 2: Creating a Specification Document**

#### Lesson Objectives

After completing this lesson, you will be able to:

• Create a Specification Document

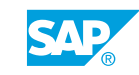